УДК 004.051 Informatics and Mathematical Methods in Simulation Vol. 8 (2018), No. 2, pp. 129-137

# **РОЗРОБКА АЛГОРИТМІВ ВИДАЛЕННЯ ОБ'ЄКТІВ З ЦИФРОВИХ ЗОБРАЖЕНЬ**

### **О.Ю. Лебедєва, М.І. Токар**

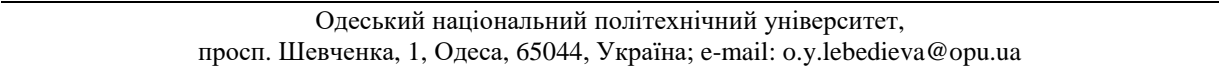

Сучасні технології дозволяють створювати цифрові зображення у будь-яких умовах та надають можливість користувачеві відразу побачити результат. При перегляді одержаних зображень може виявитися, що в кадр потрапляє непотрібний об'єкт або кілька таких об'єктів. Виникає потреба видалити ці зайві об'єкти. У роботі розроблено два алгоритми видалення об'єктів з цифрових зображень. Існує декілька напрямів для рішення проблеми, пов'язаної з видаленням небажаних об'єктів з цифрових зображень. Одним з таких напрямків є клонування, що реалізовано у графічному редакторі Adobe Photoshop у вигляді інструменту Штамп. Другим напрямом є заливка з урахуванням вмісту, що реалізовано у графічному редакторі Adobe Photoshop у вигляді інструменту за такою ж назвою. В основі розробок, розглянутих у статті, лежить третій напрямок, а саме використання послідовності цифрових зображень. Розроблена та наведена методика отримання цифрових зображень у вигляді послідовності кадрів з об'єктом або сценою, що цікавить. В основу розроблених алгоритмів видалення об'єктів з цифрових зображень покладена теорія фільтрації, де під шумом розуміють всі об'єкти, що рухаються в обраній сцені. Одним з шляхів для боротьби з шумом є усереднення зображень. Розглядаються лінійний та нелінійний фільтри усереднення зображень. В якості нелінійного фільтра використовується медіанний фільтр. У розроблених алгоритмах використовуються при обробці зображень колірні моделі RGB та YUV. У роботі наведені приклади роботи обох розроблених алгоритмів видалення зайвих об'єктів. Робиться висновок о доцільності використання розроблених алгоритмів для рішення задачі, що розглядається.

**Ключові слова:** цифрове зображення, послідовність цифрових зображень, зайві об'єкти, фільтрація, лінійні та нелінійні фільтри, фільтр усереднення зображень, медіанна фільтрація.

#### **Вступ**

Сьогодні графічні редактори заполонили більшість персональних комп'ютерів, мобільних телефонів, планшетів та інших гаджетів. Вони використовуються як окремі програми на вашому обладнанні, або онлайн сервіс в інтернеті. Особливої уваги заслужили мобільні телефони: тінейджери не можуть уявити своє життя без них. Вони завжди роблять фотографії і, попередньо оброблюючи їх у графічних редакторах, викладають до соціальних мереж або обмінюються ними через інші сервіси.

З кожним днем проблема видалення об'єктів з цифрових зображень стає все актуальнішою. В кожного з нас були такі моменти в житті: зробили фотографію і після її перегляду помітили, що в кадр потрапив сторонній об'єкт або декілька зайвих об'єктів під час зйомки, які заважають загальній композиції. Саме в таких ситуаціях і виникає потреба видалити сторонні об'єкти. Не менш цікавляться цією проблемою професійні фотографи, тому що їм, як нікому, важливо зробити гарний кадр на будь-якому заході. Для редагування своїх знімків вони можуть використовувати графічні редактори або інші програми.

Сьогодні існують наступні напрями видалення об'єктів з цифрових зображень:

- клонування,
- заливка з урахуванням вмісту,
- обробка послідовності кадрів.

Такі графічні редактори як Adobe System, Movavi, CyberLink та інші використовують різні напрямки видалення об'єктів з цифрових зображень, зокрема клонування. На ньому засновані такі інструменти Adobe Photoshop, як Штамп (Clone Stamp), Пензель відновлення (Healing Brush) і Латка (Patch) [1]. Використовуючи їх, користувач може замінити об'єкт, що видаляється, на клоновану частину зображення та обробити її іншими інструментами. Ще один напрям, реалізований у редакторах, наприклад, в Adobe Photoshop, для заповнення області об'єкту, що видаляється, шляхом заливки з урахуванням вмісту. Для цього в Adobe Photoshop використовується інструмент під назвою «Заливка з урахуванням вмісту» (Content-Aware) [2]. На відміну від попередніх інструментів, заливка з урахуванням вмісту реалізована в версії CS6.

Кожний з розглянутих напрямів має як свої переваги, так і недоліки.

*Метою* даної роботи є розробка алгоритму видалення об'єктів з цифрових зображень шляхом обробки послідовності кадрів.

Для досягнення поставленої мети необхідно розв'язати наступні *задачі:*

 розробити алгоритм видалення зайвих об'єктів за допомогою усереднення зображень;

 розробити алгоритм видалення об'єктів за допомогою медіанного фільтру зображень;

програмно реалізувати розроблені алгоритми.

Для отримання послідовності зображень необхідно мати спеціальне обладнання, таке як цифровий апарат, або планшет, або мобільний телефон, встановлені на штативі. Обирається об'єкт або сцена зйомки, що планується фотографувати. Також обирається найбільш зручне та найбезпечніше положення цифрового апарату, яке ні в якому разі не змінюється протягом всієї зйомки, щоб не змінити кут зйомки.

Наступним кроком є безпосередня зйомка. Натискати кнопку зйомки на фотоапараті, мобільному телефоні або іншому обладнанні через певний проміжок часу буде незручно, не кажучи вже про те, що ми можемо ненароком змінити кут зйомки при натисканні кнопки, тому рекомендується користуватися вбудованою (в вище перерахованих обладнаннях) функцією «Покадрова зйомка», яка дозволяє робити фото через зазначений вами проміжок часу. Після проведеної зйомки отримаємо послідовність зображень для подальшої обробки.

Під зайвими об'єктами у роботі будемо розуміти всі об'єкти, що рухаються в обраній сцені.

## **Основна частина**

Зазвичай зображення, сформовані різними інформаційними системами, спотворюються впливом шуму. Це ускладнює як їх візуальний аналіз людиноюоператором, так і автоматичну обробку в комп'ютері. При вирішенні деяких завдань обробки зображень в ролі шуму можуть виступати ті чи інші компоненти самого зображення. Для їх усунення використовуються фільтри та процедура фільтрації.

Усереднення зображень – це один із способів обробки зображень з шумом. Фільтри усереднення зображень можна поділити на лінійні та нелінійні. Принцип дії лінійних полягає в підсумовуванні кількості пікселів всередині вибірки з наступним діленням отриманої суми на число пікселів. Нелінійні базуються на сортуванні значень пікселів і виборі одного оптимального.

Нехай маємо зображення з шумом  $g(x, y)$ , що формується додаванням шуму µ до вихідного зображення  $f(x, y)$ , тобто [3]  $g(x, y) = f(x, y) + \mu$ . Тоді метою усереднення зображень є зменшення рівня шуму шляхом підсумовування серії зашумлених зображень: {*g* (*x*, *y*)} *<sup>i</sup>* .

У роботі в якості шуму µ розглядаються зайві об'єкти на зображенні *g*(*x*, *y*) . Серії зашумлених зображень {*g* (*x*, *y*)} *<sup>i</sup>* отримаємо шляхом зйомки об'єкту або сцени, що цікавить, з використанням штативу. Тоді об'єкти, що випадково попадають у зображення, є шумом.

Пропонується наступний алгоритм видалення зайвих об'єктів за допомогою усереднення зображень.

1. Нехай  $P = \{P^1, P^2, \ldots, P^s\}$  – послідовність зображень розміру  $M \times N$ . Для кожного зображення  $P^k\, , \; k = 1, \dots, s$  :

*Якщо*

*т*о

 використовується колірна схема RGB виділити матриці  $R^k$  ,  $G^k$  ,  $B^k$  - колірні складові.

*то* 

*Якщо*

обчислити матриці  $Y^k$ ,  $U^k$ ,  $V^k$ :

використовується колірна схема YUV,

$$
Y^k = \{y_{11}^k, y_{12}^k, \ldots, y_{MN}^k\}, U^k = \{u_{11}^k, u_{12}^k, \ldots, u_{MN}^k\}, V^k = \{v_{11}^k, v_{12}^k, \ldots, v_{MN}^k\}.
$$

2. Побудувати матриці:

$$
Y = \{y_{11}, y_{12}, \ldots, y_{MN}\}, \ U = \{u_{11}, u_{12}, \ldots, u_{MN}\}, \ V = \{v_{11}, v_{12}, \ldots, v_{MN}\}
$$

розміру *M N* шляхом наступних кроків:

для  $\forall i, j, \quad i = 1,...,M, \quad j = 1,...,N$ :

2.1 Знайти середнє арифметичне значення яскравості пікселей *i*, *j* серед всіх зображень  $P^k$  матриці  $Y^k$ :  $y_{ij} = \frac{1}{s} \sum_{k=1}^{s}$ *k*  $y_{ij} = \frac{1}{s} \sum_{k=1}^{s} y_{ij}^k$ *y* 1  $\frac{1}{\sum_{i=1}^{s} y_{ii}^k}$ . 2.2 Знайти середнє арифметичне значення яскравості пікселей *i*, *j* серед всіх зображень  $P^k$  матриці  $U^k$ :  $u_{ij} = \frac{1}{s} \sum_{k=1}^s$ *k*  $\sum_{ij} = \frac{1}{S} \sum_{k=1}^{I} u_{ij}^{k}$ *u* 1  $\frac{1}{n}\sum_{i=1}^{s}u_{ii}^{k}$ .

2.3 Знайти середнє арифметичне значення яскравості пікселей *i*, *j* серед всіх

зображень 
$$
P^k
$$
матриці  $V^k$ :  $v_{ij} = \frac{1}{s} \sum_{k=1}^{s} v_{ij}^k$ .

3. Перетворити матриці  $\{Y, U, V\} \rightarrow \{R, G, B\}$ , де R, G, B – матриці нового зображення без зайвих об'єктів.

Приклад роботи алгоритму для отриманої послідовності зображень (рис. 1), представлений на рисунку 2. Зайвими об'єктами на отриманій послідовності зображень є люди, які рухаються по доріжці.

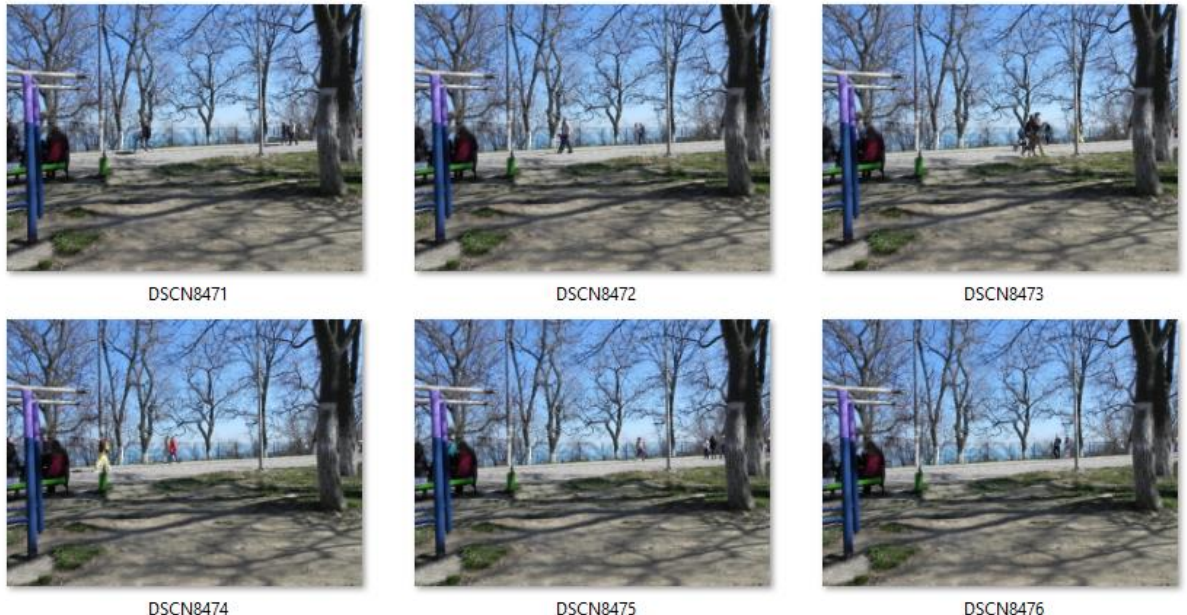

**DSCN8475** 

**DSCN8476** 

**Рис. 1**. Послідовність зображень для обробки

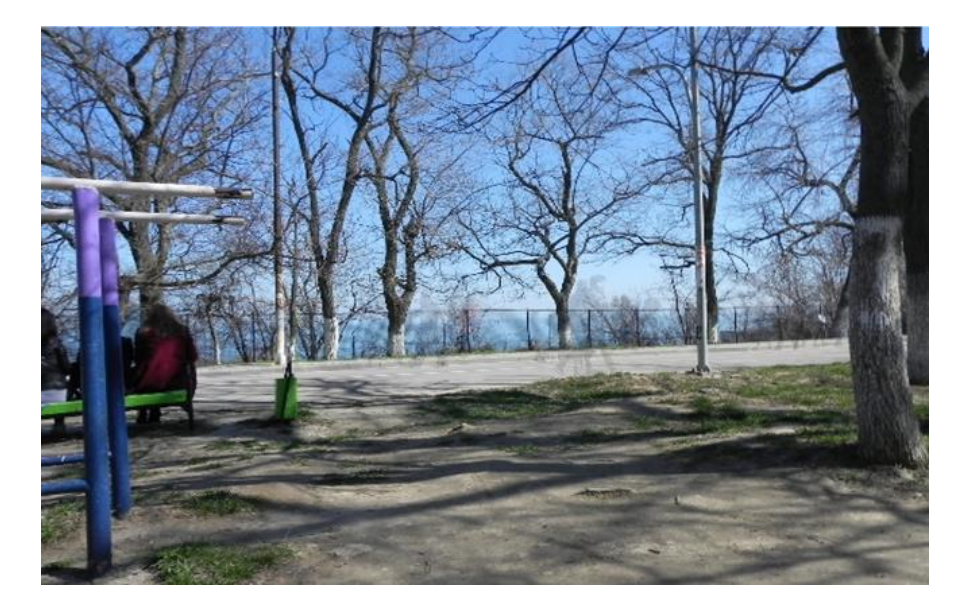

**Рис. 2.** Результат роботи алгоритму видалення зайвих об'єктів за допомогою усереднення зображень

Як видно з рисунку 2, було створене нове зображення з необхідною сценою без зайвих об'єктів (людей, що гуляють), але на зображенні можна побачити так звані фантомні об'єкти, у вигляді напівпрозорих об'єктів або їх частин (рис. 3).

Один з видів нелінійного усереднення – це медіанний фільтр. Значення пікселів записуються в ряд, ряд сортується і повертається центральний елемент, тобто медіана ряду.

Медіаною набору чисел є таке число ξ , що половина чисел з набору менше або дорівнюють ξ, а інша половина – більше або дорівнює ξ. Якщо кількість чисел у наборі є непарною, то медіаною буде число, яке стоїть посередині цього набору після його упорядкування. Якщо кількість чисел – парна, то медіаною буде половина суми двох чисел, які стоять посередині упорядкованого набору.

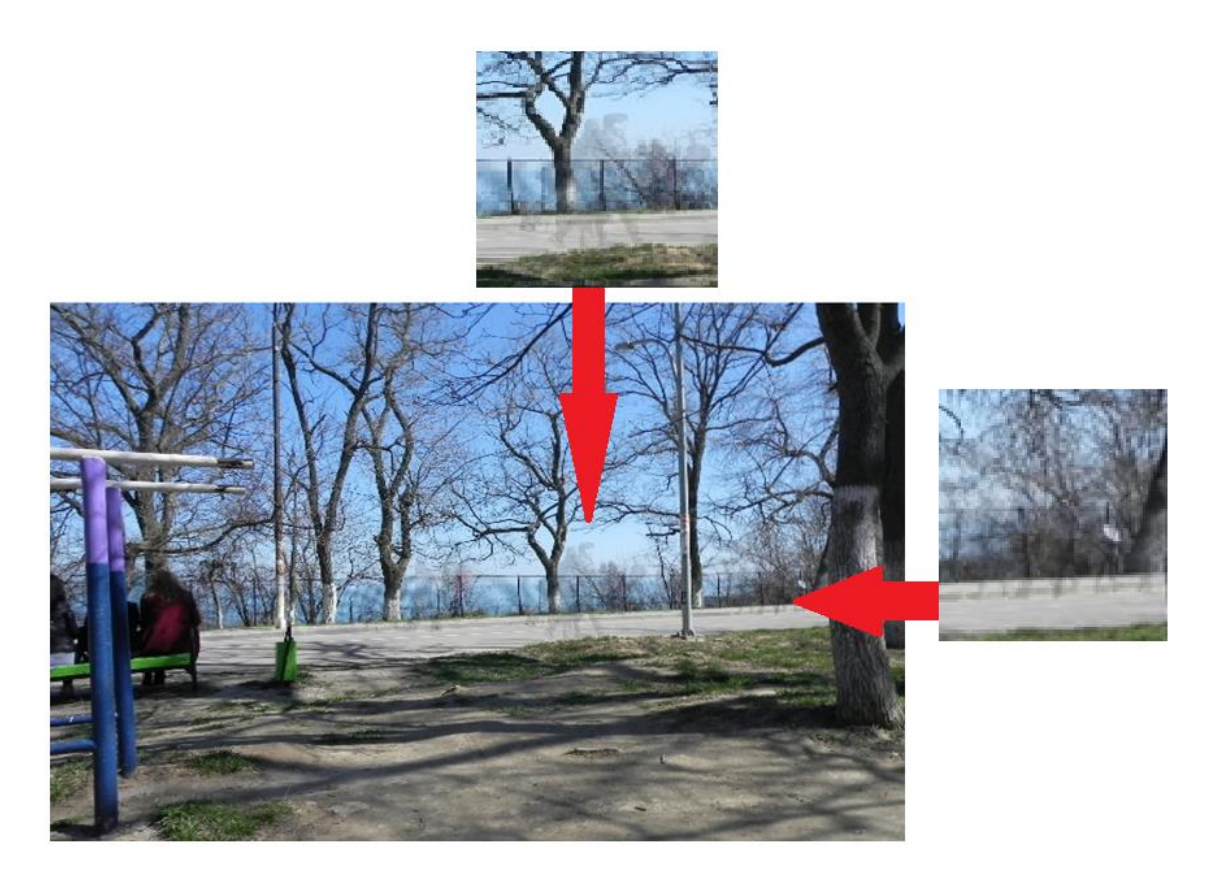

**Рис. 3.** Збільшені частки зображення після роботи алгоритму видалення зайвих об'єктів за допомогою усереднення зображень

В теорії фільтрації, щоб виконати медіанну фільтрацію для кожного елемента зображення необхідно спочатку впорядкувати по зростанню значення яскравості пікселів всередині околу елемента, потім знайти значення медіани і, нарешті, привласнити отримане значення оброблюваного елементу [3]. Так, для околу пікселя зображення розміром 3x3 медіаною буде п'яте за величиною значення яскравості. Оскільки в роботі ми використовуємо для обробки не одне зображення, а послідовність зображень, то замість «класичного» околу для медіанного фільтру візьмемо всі пікселі за однієї позиції зі всіх отриманих зображень.

Розглянемо основні кроки розробленого алгоритму видалення зайвих об'єктів за допомогою медіанного фільтру.

1. Нехай  $P = \{P^1, P^2, \ldots, P^s\}$  – послідовність зображень розміру  $M \times N$ . Для кожного зображення  $P^k$  ,  $k = 1, \ldots, s$  :

*Якщо*

використовується колірна схема RGB

*т*о

виділити матриці  $R^k$  ,  $G^k$  ,  $B^k$  - колірні складові.

*Якщо*

використовується колірна схема YUV,

*то* 

обчислити матриці  $Y^k$ ,  $U^k$ ,  $V^k$ :

$$
Y^k = \{y_{11}^k, y_{12}^k, \ldots, y_{MN}^k\}, U^k = \{u_{11}^k, u_{12}^k, \ldots, u_{MN}^k\}, V^k = \{v_{11}^k, v_{12}^k, \ldots, v_{MN}^k\}.
$$

2. Побудувати матриці:

$$
Y = \{y_{11}, y_{12}, \ldots, y_{MN}\}, \ U = \{u_{11}, u_{12}, \ldots, u_{MN}\}, \ V = \{v_{11}, v_{12}, \ldots, v_{MN}\}
$$

розміру *M N* шляхом наступних кроків:

для  $\forall i, j, i = 1,...,M, j = 1,...,N$ :

2.1 Отримати набор значень яскравості для пікселя з координатами *i*, *j* :  $y_{ij} = \{y_{ij}^1, y_{ij}^2, \ldots, y_{ij}^s\}$ ,  $u_{ij} = \{u_{ij}^1, u_{ij}^2, \ldots, u_{ij}^s\}$ ,  $v_{ij} = \{v_{ij}^1, v_{ij}^2, \ldots, v_{ij}^s\}$  та впорядкувати їх за зростанням. 2.2 Обчислити медіану. *Якщо s* - непарне,

*то*

$$
pos = \left[\frac{s}{2}\right] + 1, y_{ij} = y_{ij}^{pos}, u_{ij} = u_{ij}^{pos}, v_{ij} = v_{ij}^{pos},
$$

*інакше* 

$$
pos = \frac{s}{2}, \ y_{ij} = \frac{y_{ij}^{pos} + y_{ij}^{pos+1}}{2}, \ u_{ij} = \frac{u_{ij}^{pos} + u_{ij}^{pos+1}}{2}, \ v_{ij} = \frac{v_{ij}^{pos} + v_{ij}^{pos+1}}{2}.
$$

3. Перетворити матриці  $\{Y, U, V\} \rightarrow \{R, G, B\}$ , де R, G, B – матриці нового зображення без зайвих об'єктів.

Приклад роботи алгоритму для отриманої послідовності зображень (рис.1), представлений на рисунку 4.

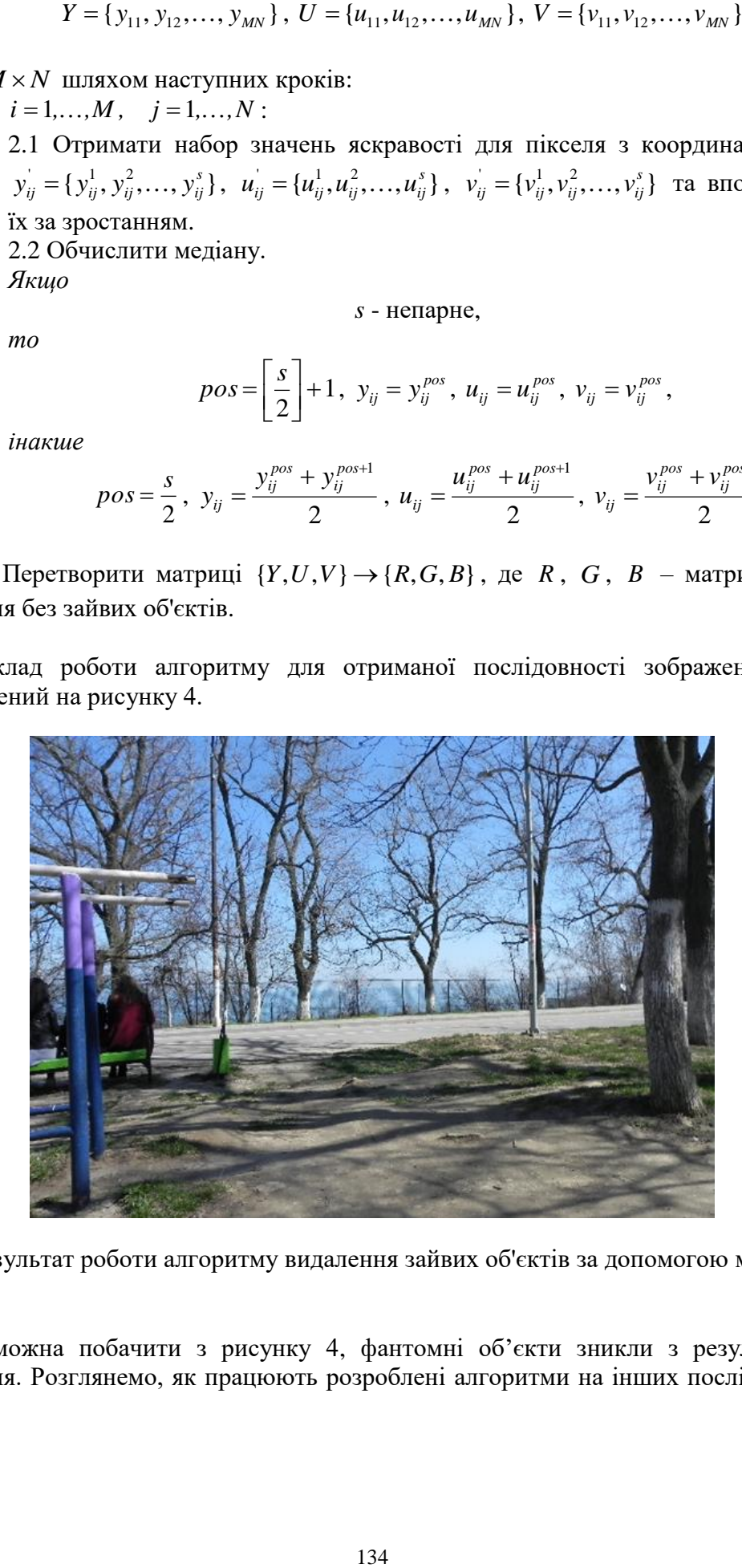

**Рис. 4**. Результат роботи алгоритму видалення зайвих об'єктів за допомогою медіанного фільтру

Як можна побачити з рисунку 4, фантомні об'єкти зникли з результуючого зображення. Розглянемо, як працюють розроблені алгоритми на інших послідовностях (рис. 5).

ІНФОРМАТИКА ТА МАТЕМАТИЧНІ МЕТОДИ В МОДЕЛЮВАННІ ▪ 2018 ▪ Том 8, №2

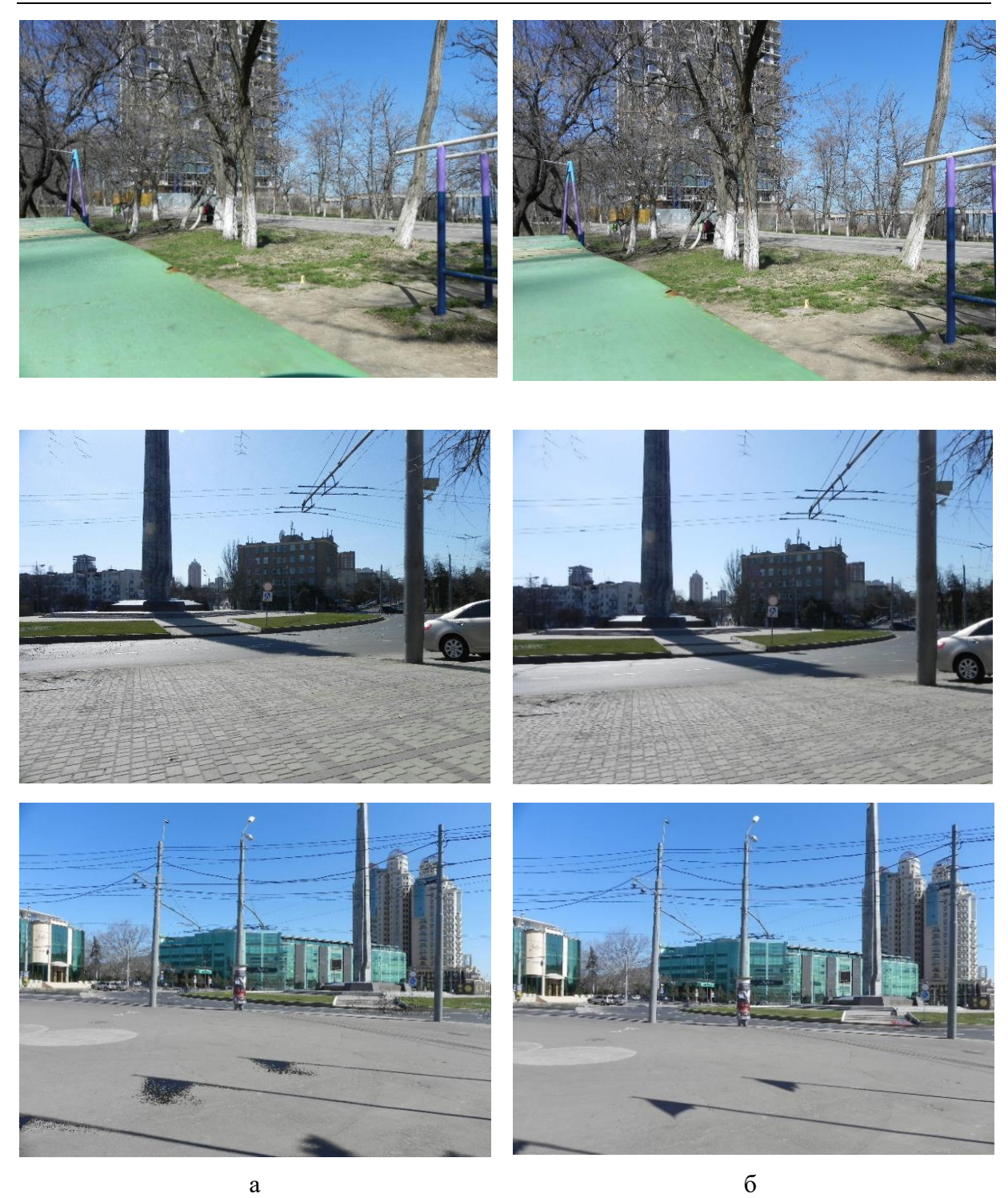

**Рис. 5.** Результати роботи розроблених алгоритмів видалення зайвих об'єктів: а – за допомогою усереднення зображень; б – за допомогою медіанного фільтру

На рисунку 5 представлені зображення, що є результатами роботи алгоритму видалення зайвих об'єктів за допомогою усереднення зображень (див. рис. 5(а)) та алгоритму видалення зайвих об'єктів за допомогою медіанного фільтру (див. рис. 5(б)). Першій результат отримано при обробці 7 зображень, другий та третій – при обробці 9 зображень. З отриманих результатів можна побачити, що алгоритм видалення зайвих об'єктів за допомогою медіанного фільтру значно краще видаляє зайві об'єкти, ніж алгоритм видалення зайвих об'єктів за допомогою усереднення зображень. На отриманих результатах відсутні фантомні об'єкти, або їх кількість значно менше, чим при усередненні зображень.

### **Висновки**

У роботі були розроблені алгоритми видалення зайвих об'єктів з цифрових зображень. Перший алгоритм видаляє зайві об'єкти за допомогою усереднення зображень, другий – за допомогою медіанного фільтру. У роботі наведено методику створення послідовності зображень, які у подальшому можна використовувати у розроблених алгоритмах.

Експериментальні результати показали, що розроблені алгоритми видаляють зайві об'єкти, але деколи на зображенні можна побачити так звані фантомні об'єкти або їх частки. Алгоритм видалення зайвих об'єктів за допомогою медіанного фільтру краще справляється з поставленим завданням ніж алгоритм видалення зайвих об'єктів за допомогою усереднення зображень, що виражається в наявності та кількості фантомних об'єктів. Результат роботи розроблених алгоритмів можна покращити, якщо підвищити кількість отримуваних попередньо зображень.

## **Список літератури**

- 1. Келби, С. Обработка цифровых фотографий в Adobe Photoshop CS2. М.: Издательский дом Вильямс, 2008. — 471 с.
- 2. Келби, С. Adobe Photoshop CS6. Справочник по цифровой фотографии М.: Диалектика Вильямс, 2013. — 464 с.
- 3. Гонсалес, Р. Цифровая обработка изображений / Р. Гонсалес, Р. Вудс. М.: Техносфера, 2005. — 1072 с.

#### **РАЗРАБОТКА АЛГОРИТМОВ УДАЛЕНИЯ ОБЪЕКТОВ С ЦИФРОВЫХ ИЗОБРАЖЕНИЙ**

Е. Ю. Лебедева, М.И. Токарь

Одесский национальный политехнический университет, просп. Шевченко 1, Одесса, 65044, Украина; e-mail: o.y.lebedieva@opu.ua

Современные технологии позволяют создавать цифровые изображения в любых условиях и предоставляют возможность пользователю сразу увидеть результат. При просмотре полученных изображений может оказаться, что в кадр попадает не нужный объект или несколько таких объектов. Возникает потребность удалить эти лишние объекты. В работе разработаны два алгоритма удаления объектов с цифровых изображений. Существует несколько направлений для решения проблемы, связанной с удалением нежелательных объектов с цифровых изображений. Одним из таких направлений является клонирования, реализованное в графическом редакторе Adobe Photoshop в виде инструмента Штамп. Вторым направлением является заливка с учетом содержимого, реализованное в графическом редакторе Adobe Photoshop в виде инструмента с таким же названием. В основе разработок, рассмотренных в этой статье, берется третье направление, а именно использование последовательности изображений. Разработана и представлена методика получения цифровых изображений в виде последовательности кадров с интересующим объектом или сценой. В основу разработанных алгоритмов удаления объектов с цифровых изображений лежит теория фильтрации, где под шумом понимают все движущиеся объекты в выбранной сцене. Одним из фильтров для борьбы с шумом является усреднение изображений. Рассматриваются линейный и нелинейный фильтр усреднения изображений. В качестве нелинейного фильтра используется медианный фильтр. В разработанных алгоритмах используются при обработке изображений цветовые модели RGB и YUV. В работе приведены примеры работы обоих разработанных алгоритмов удаления ненужных объектов. Делается вывод о целесообразности использования разработанных алгоритмов для удаления лишних объектов.

**Ключевые слова:** цифровое изображение, последовательность цифровых изображений, лишние объекты, фильтрация, линейные и нелинейные фильтры, фильтр усреднение изображений, медианная фильтрация

#### **DEVELOPMENT OF ALGORITHMS FOR REMOVING OBJECTS FROM DIGITAL IMAGES**

O.Yu. Lebedieva, M.I. Tokar

Odesa National Polytechnic University, 1, Shevchenko Ave., Odesa, 65044, Ukraine; e-mail: o.y.lebedieva@opu.ua

Modern technologies allow you to create digital images in any conditions and provide the opportunity for the user to immediately see the result. When viewing received images, it may turn out that an unnecessary object or several such objects fall into the frame. There is a need to remove these extra objects. In work two algorithms of deletion of objects from digital images are developed. There are several ways to solve the problem of removing unwanted objects from digital images. One such area is cloning, implemented in the Adobe Photoshop graphics editor as a tool called Stamp. The second direction is filling with the content, implemented in the Adobe Photoshop graphics editor in the form of a tool with the same name. At the basis of the developments discussed in this article is the third direction, in which using of the images sequence. A technique for obtaining digital images in the form of a sequence of frames with an interesting object or scene was developed and presented. The basis for the developed algorithms for removing objects from digital images is the theory of filtration, where by noise are understood all moving objects in the selected scene. One of the filters to delete noise is the averaging of images. We consider a linear and nonlinear filter for averaging images. As a nonlinear filter, a median filter is used. In the developed algorithms, RGB and YUV color models are used in image processing. In the work examples of work of both developed algorithms for removing objects are given. The conclusion about the expediency of using the developed algorithms for removing needless objects is made.

**Keywords:** digital image, sequence of digital images, needless objects, filtration, linear and non-linear filters, filter averaging images, median filtering